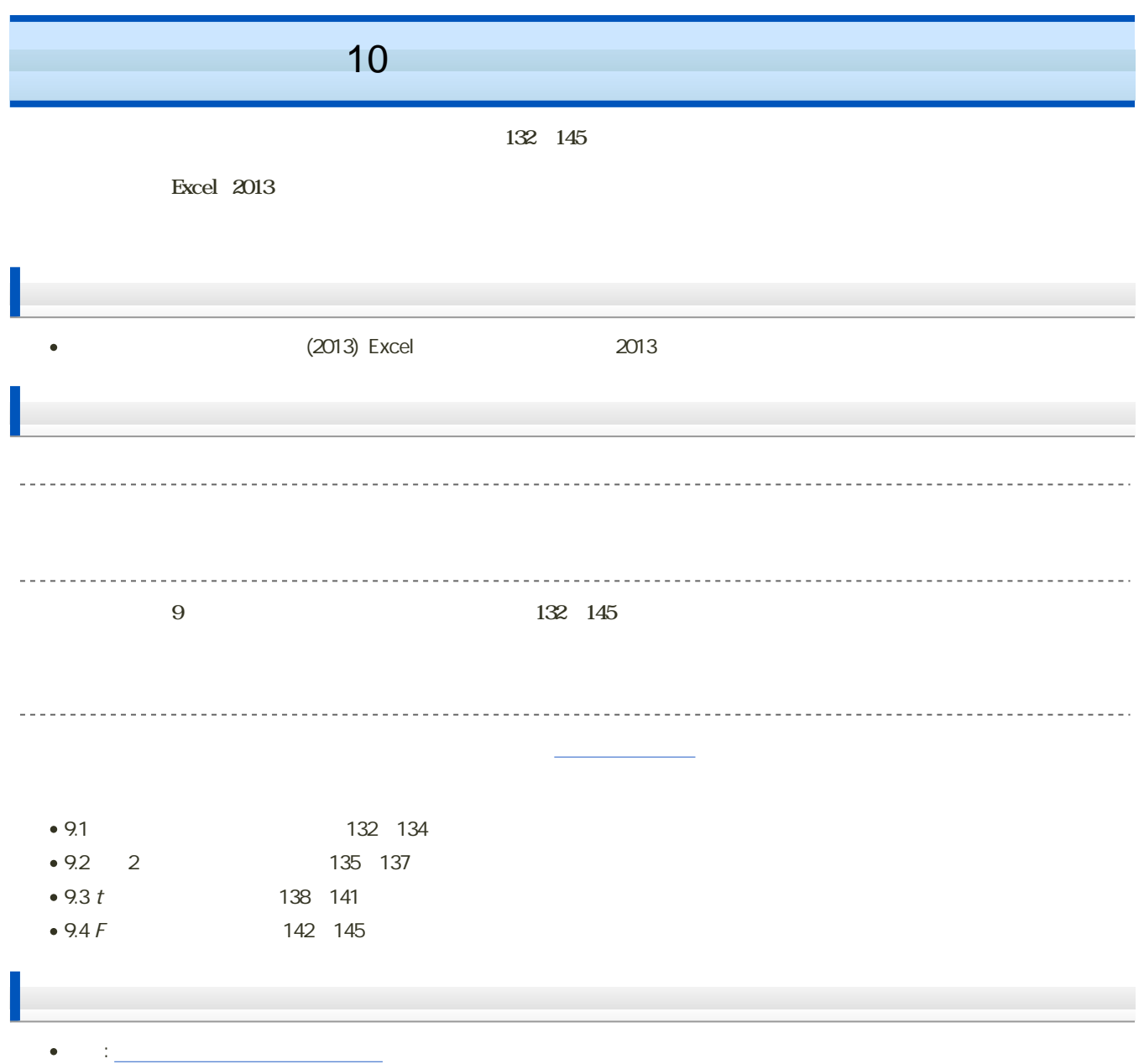

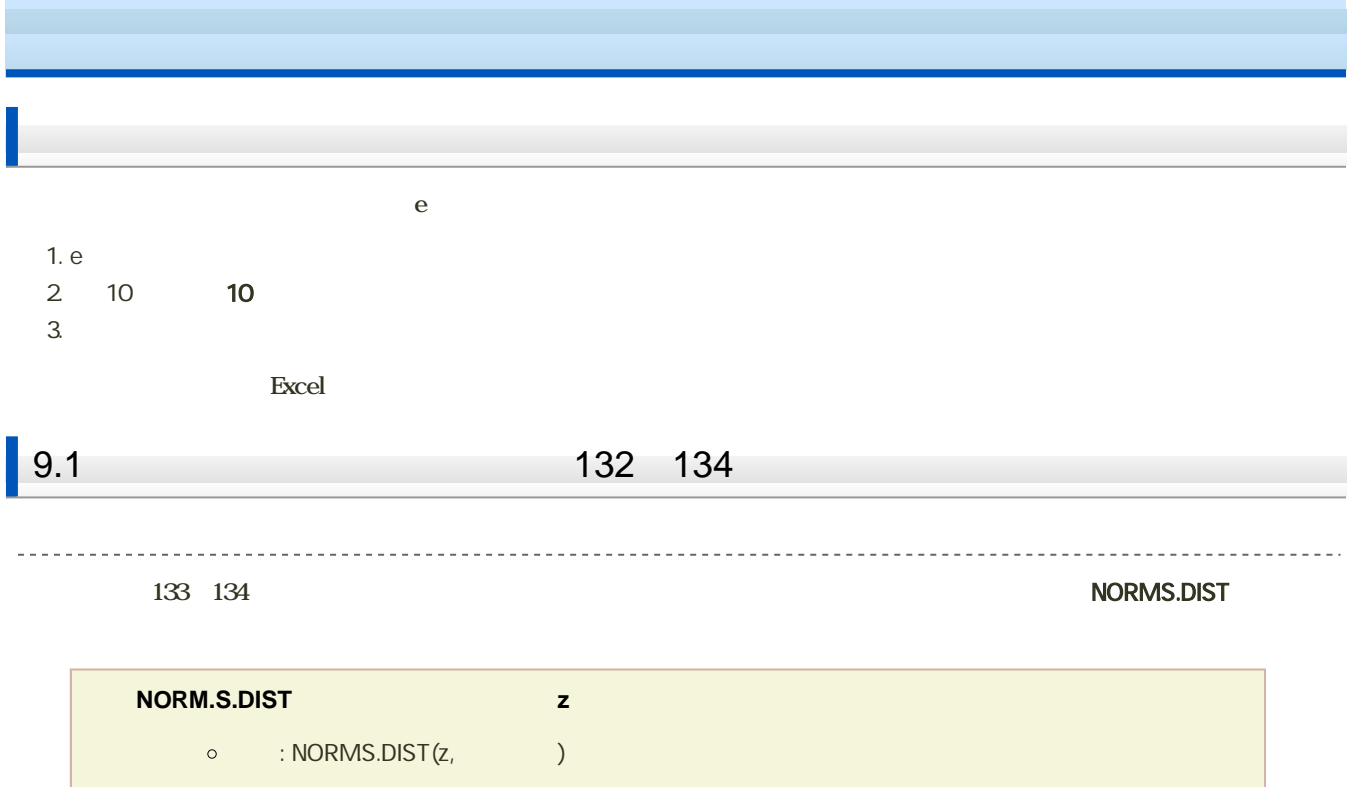

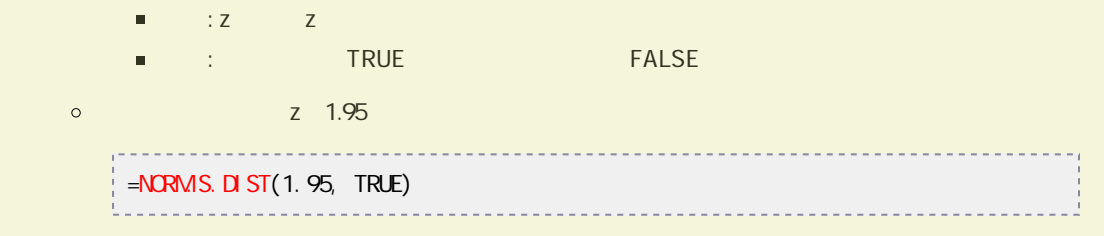

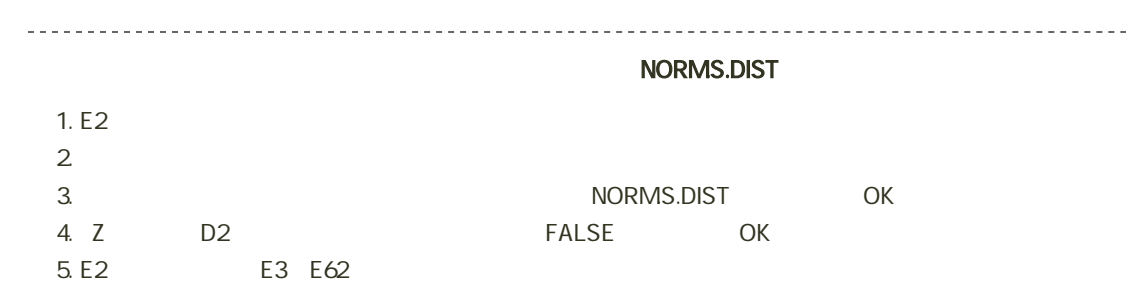

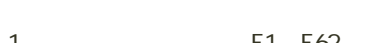

- 
- 1. Bet E1 E62  $2$
- 

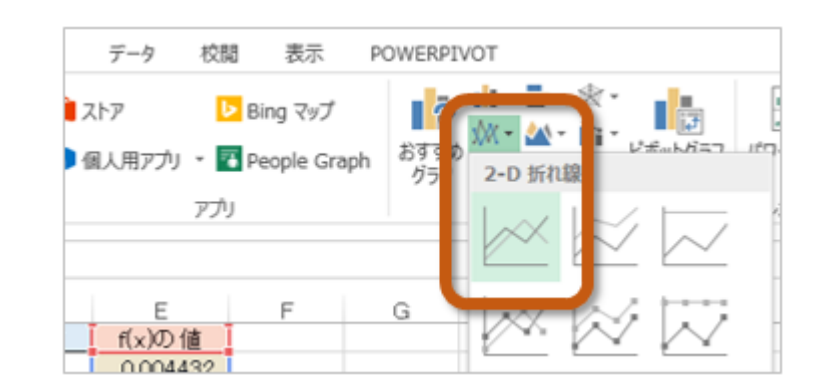

 $3.$ 

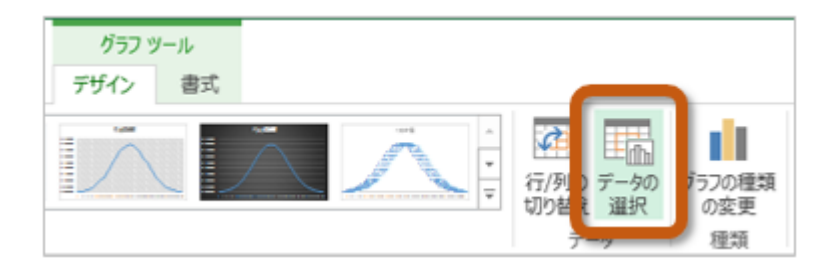

 $4.$ 

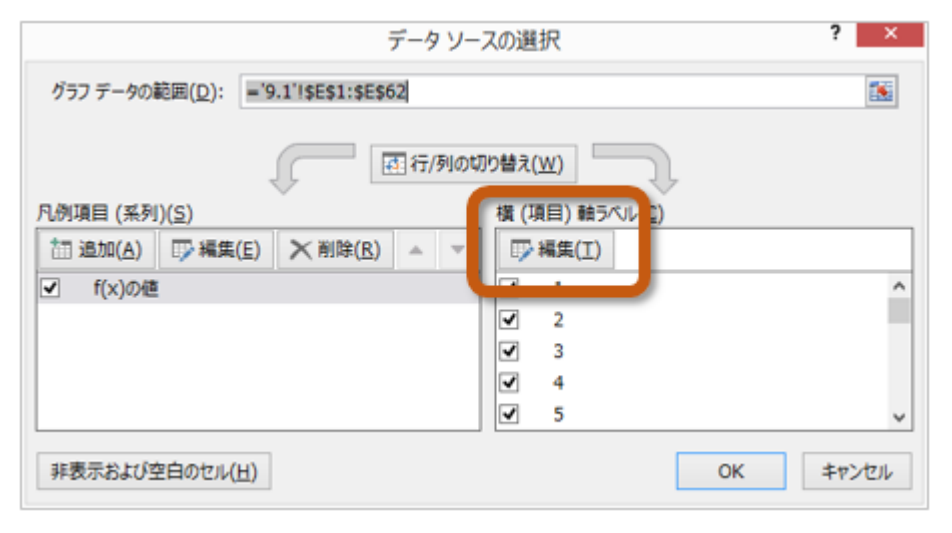

 $5.$   $5.$ 

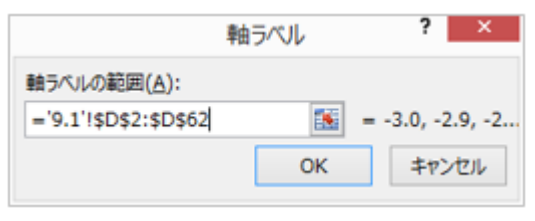

6. OK

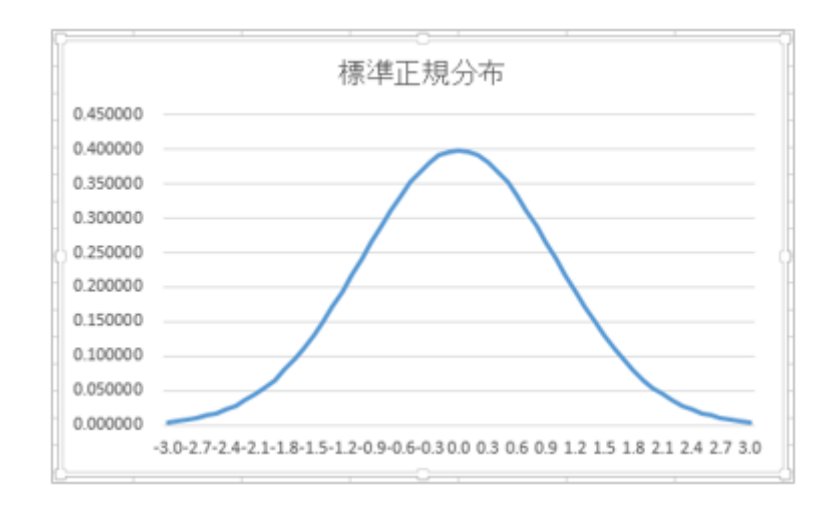

1. 9.2

シートの切り替え

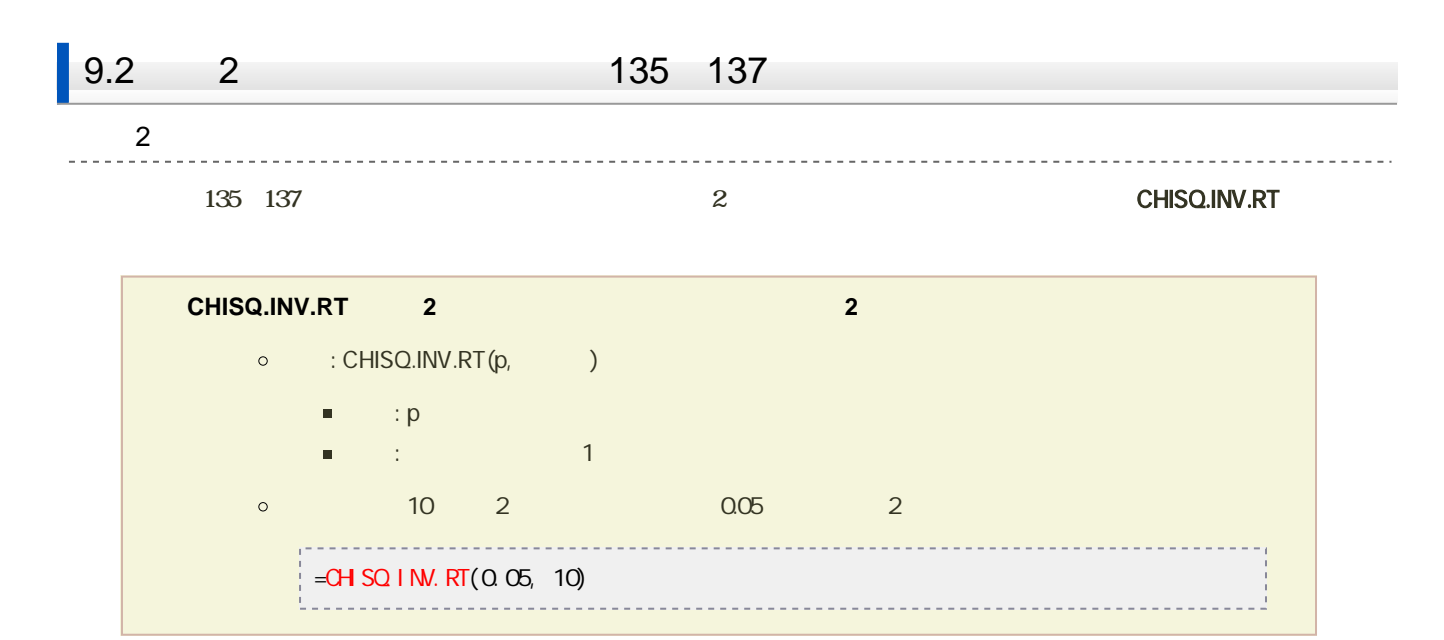

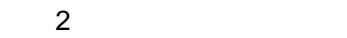

## CHISQ.DIST

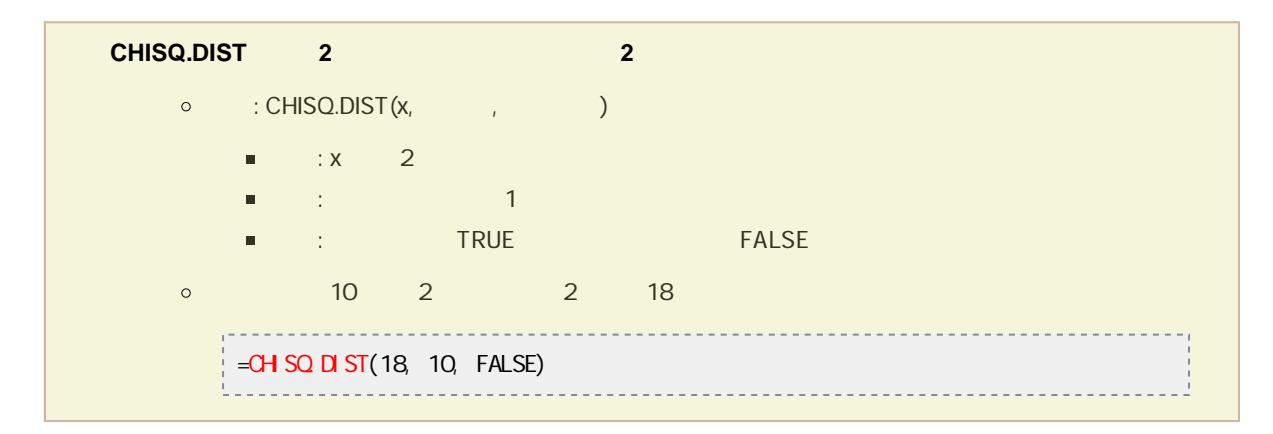

## $1. F2$

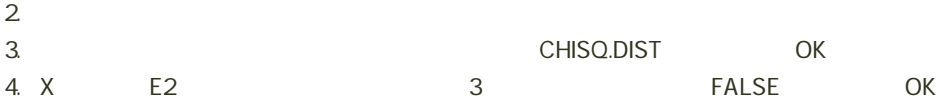

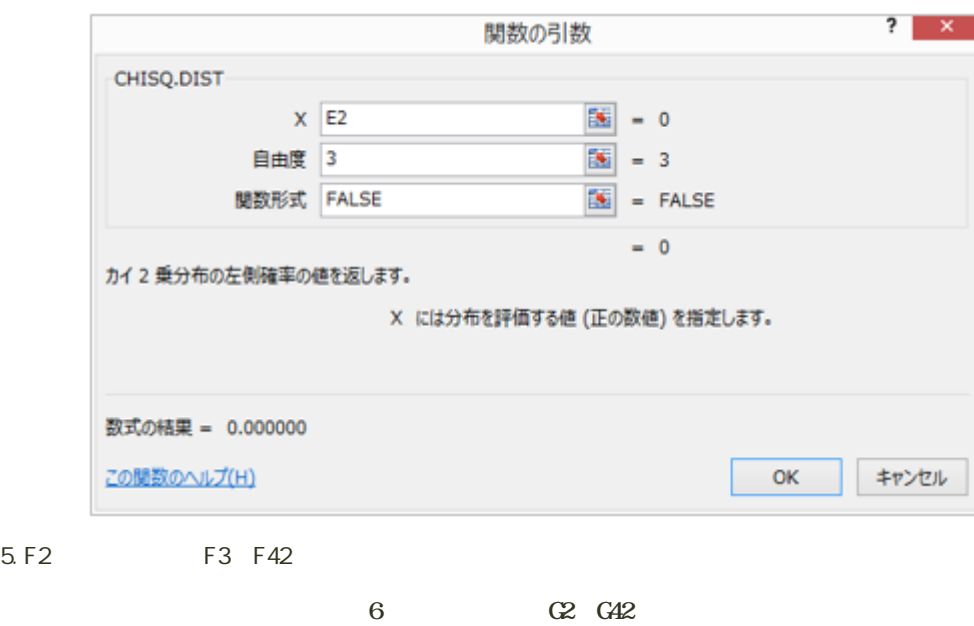

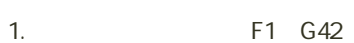

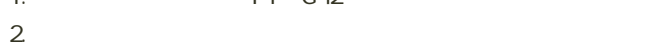

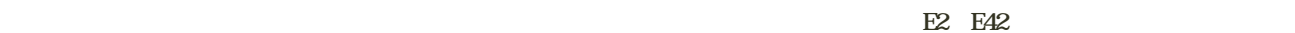

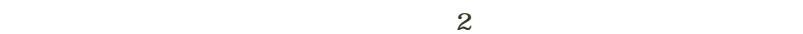

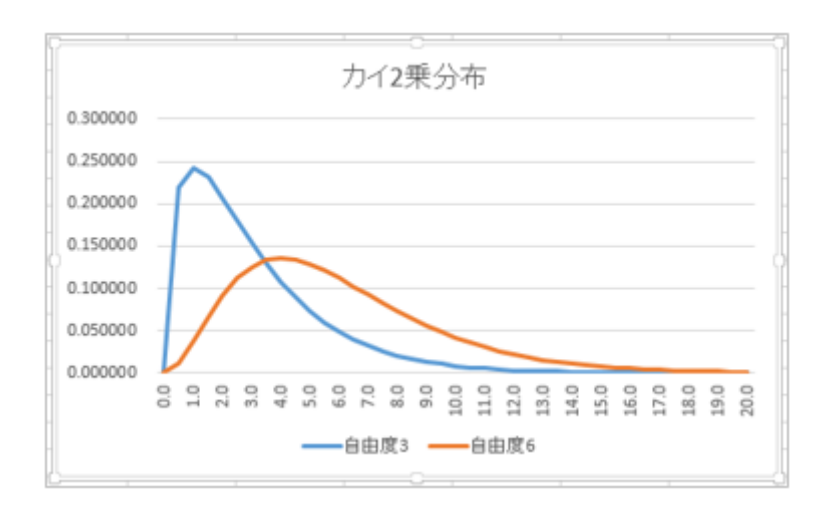

 $\mathbf{2}$ 

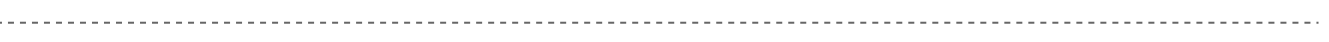

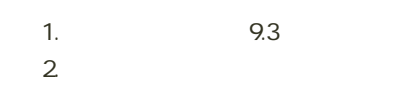

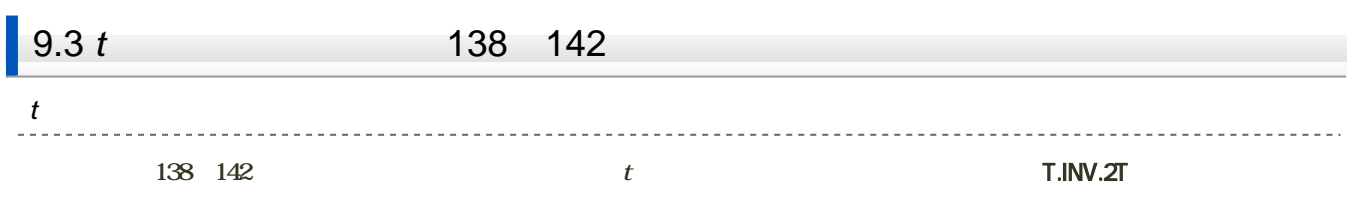

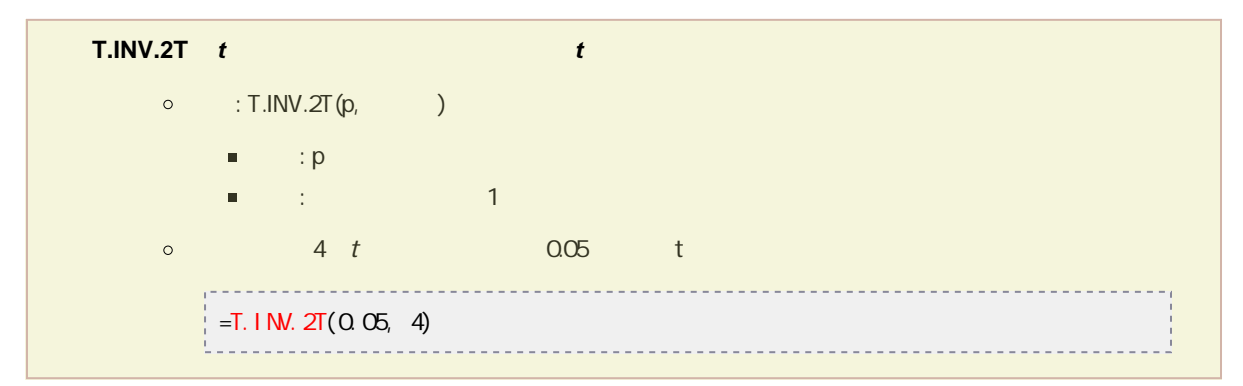

 $t$ 

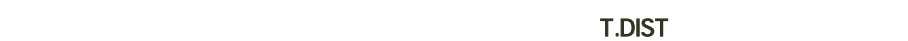

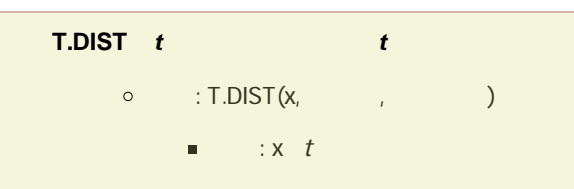

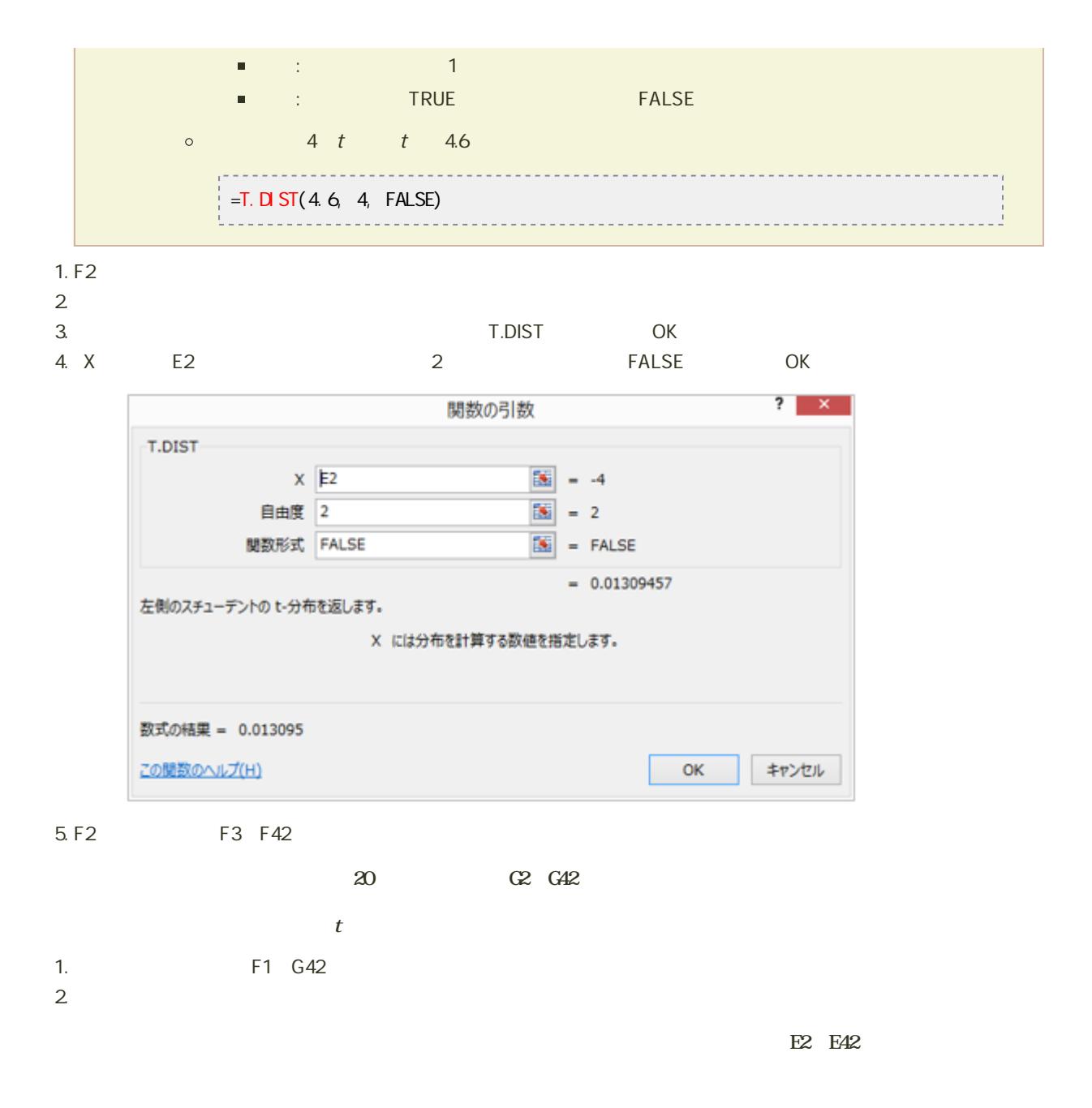

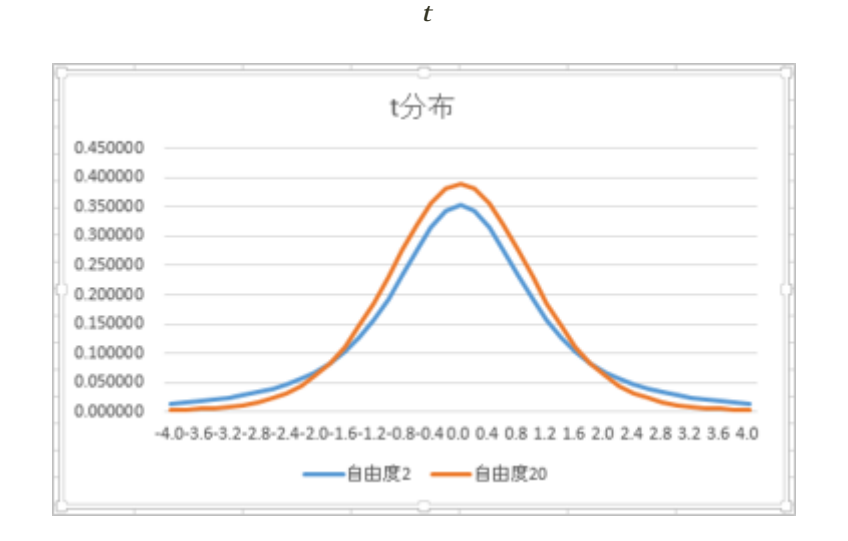

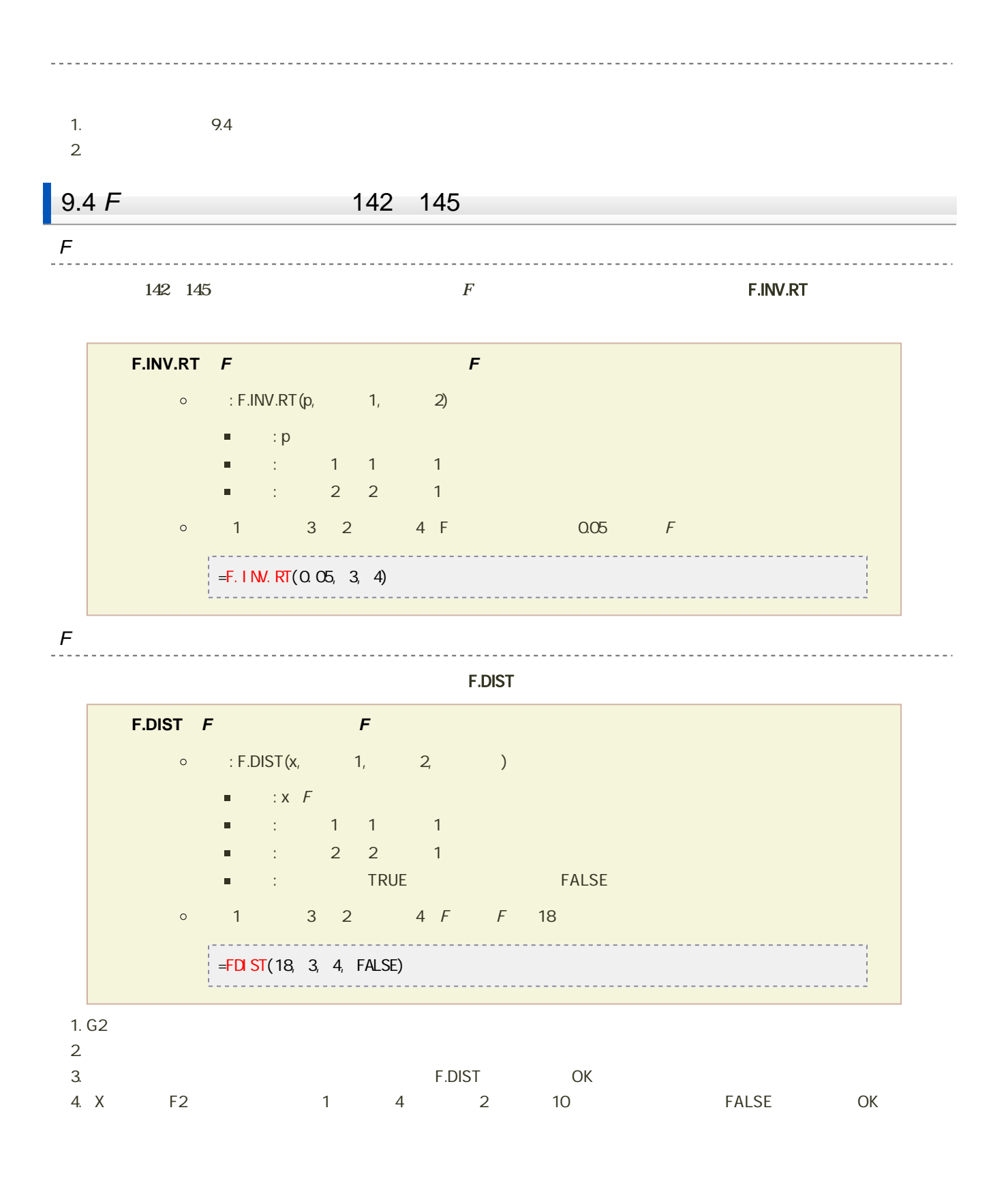

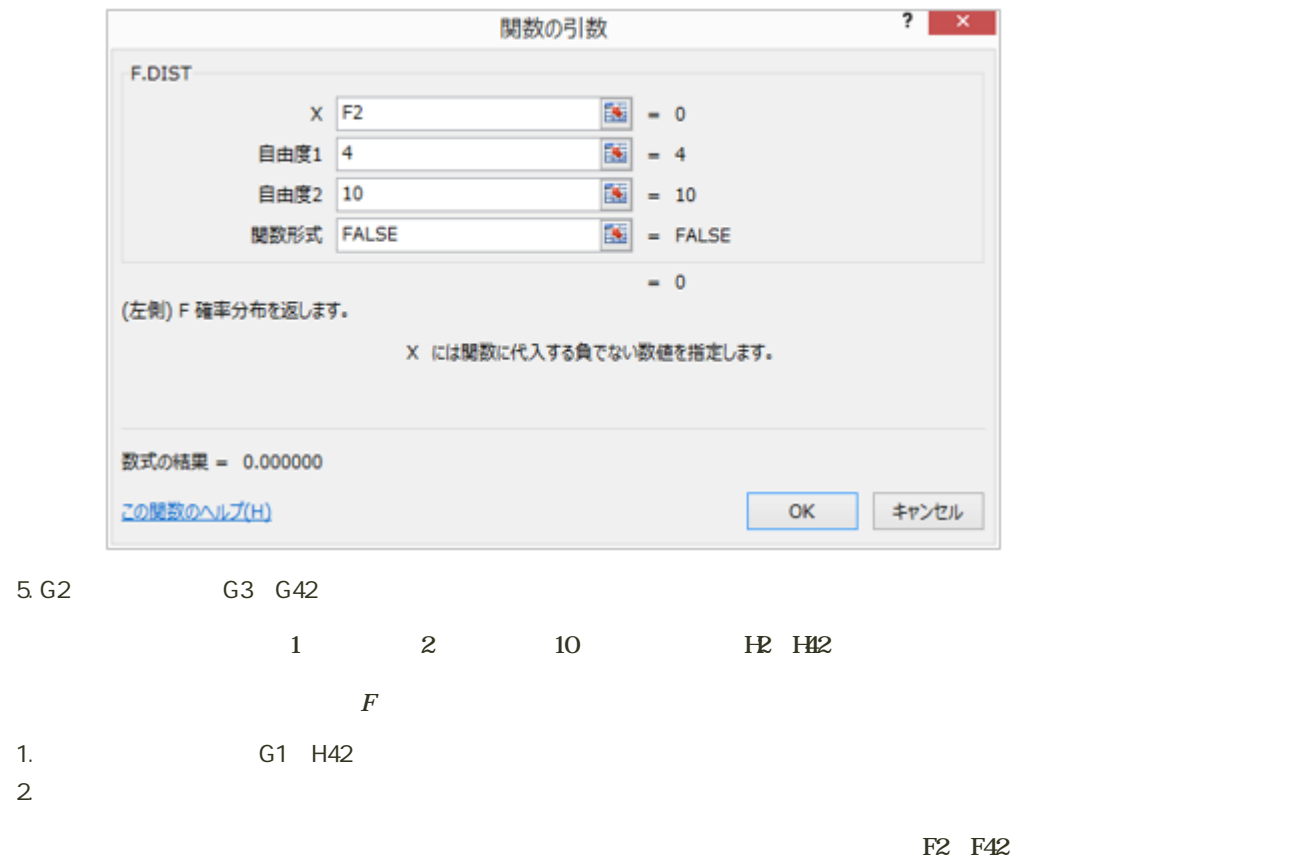

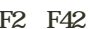

 $\overline{F}$ 

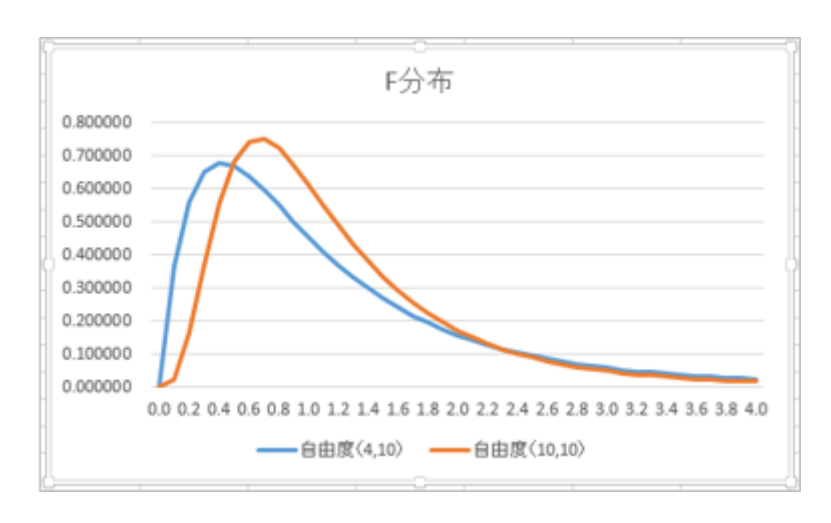

 $10$  :  $\blacksquare$ 

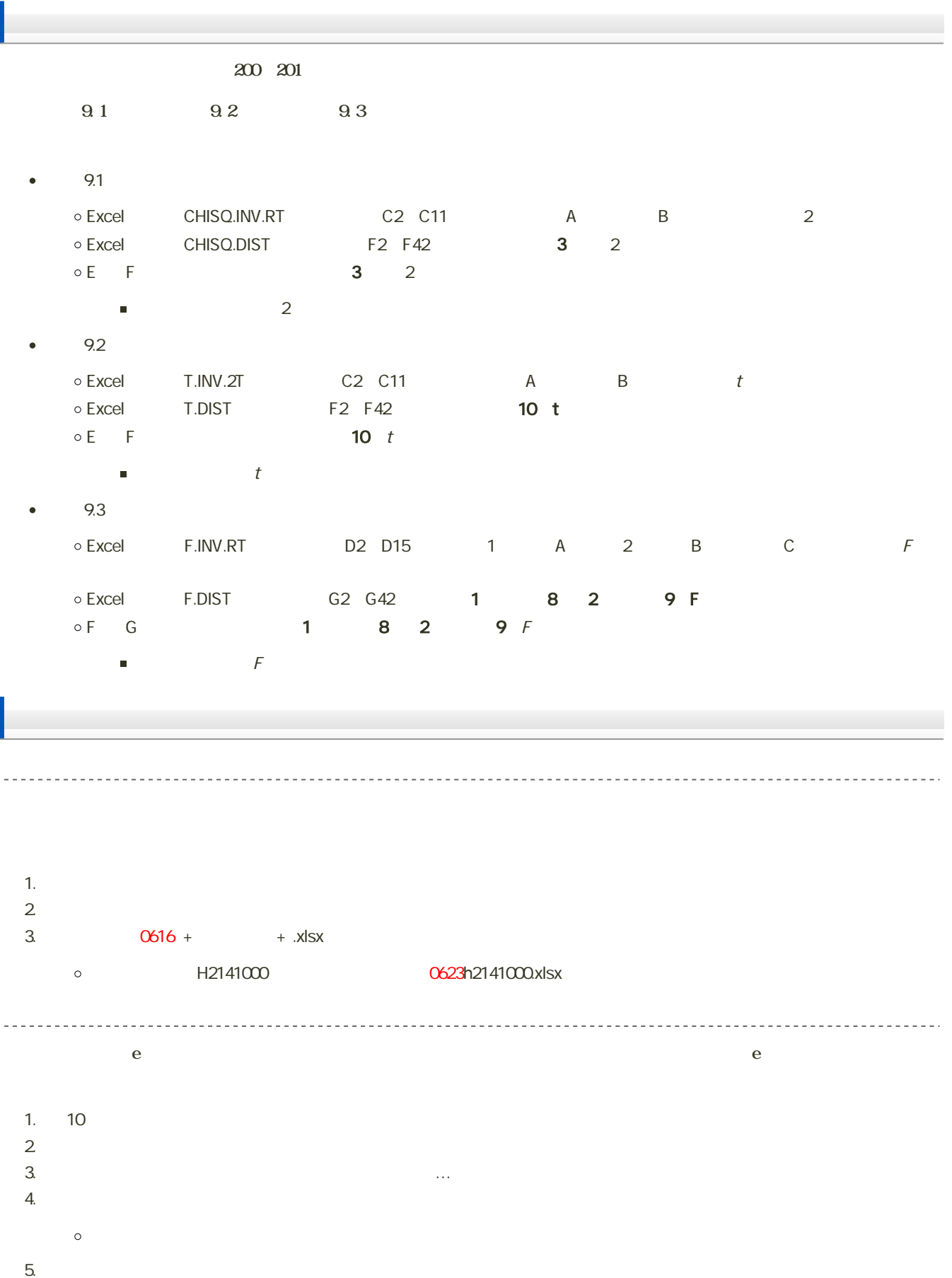

課題の期限

14:40